# **Table of Contents**

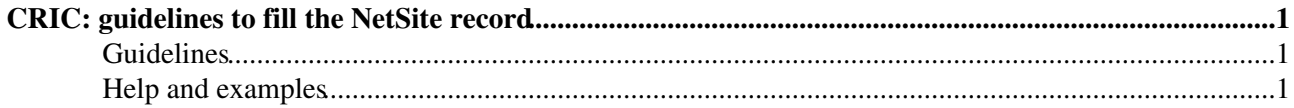

# <span id="page-1-0"></span>**CRIC: guidelines to fill the NetSite record**

## <span id="page-1-1"></span>**Guidelines**

*Here some help and guidelines to fill the field of the NetSite record in CRIC*

#### **Site**

- Network site: String. Descriptive unique name of the site. Should include a reference to the corresponding RCsite and a description of the site if multiple NetSite are defined. The name should start with the country code (e.g. CH-CERN)
- NOC contacts: email address. New line separated if multiple addresses.
- WAN bandwidth: integer, in Gbps. (e.g. 100 for a total of 100Gbps Internet+LHCOPN+LHCONE access). See examples below
- Monitoring URL: string, complete URL. Link to json file used for [WLCG network statistics](https://monit-grafana.cern.ch/d/MwuxgogIk/wlcg-site-network?orgId=16)
- Info URL: string, complete URL. Link to web page describing the network connectivity of a site (e.g. [CERN page](https://twiki.cern.ch/twiki/bin/view/CS/Public/CERNnetworkDescription) )
- Description: free text. Optional.

### **LHCONE**

- Active: Yes/No. Yes, if the connection to LHCONE is set and in use. No, if the LHCONE connection is planned or not present
- Bandwidth: integer, Gbps. Bandwidth available for LHCONE. -1 means no LHCONE connection. See examples below about how to calculate the bandwidth value in case of shared links.
- Providers: comma separated strings. Network operator(s) providing the LHCONE access.
- AUP signed: Yes/No. Yes, if the [LHCONE AUP](https://twiki.cern.ch/twiki/bin/view/LHCONE/LhcOneAup) has been acknowledged.
- AUP signed date: date. Date when the LHCONE AUP was acknowledged.

#### **LHCOPN**

- Active: Yes/No. Yes, if the connection to LHCOPN is set and in use. No, if the LHCOPN connection is planned or not present
- Bandwidth: integer, Gbps. Bandwidth available for LHCOPN. -1 means no LHCOPN connection. See examples below about how to calculate the bandwidth value in case of shared links.

## <span id="page-1-2"></span>**Help and examples**

#### **Bandwidth values**

*Guidelines and examples to understand how to indicate the WAN/LHCONE and LHCOPN bandwidth values*

- The WAN-bandwidth field indicates the total maximum bandwidth to external networks, summing up the bandwidth of all the Internet, LHCOPN and LHCONE links. In case of redundant links, indicate the amount of usable bandwidth, not the total of the primary and backup links if they are in active/passive configuration.
- The LHCONE bandwidth indicates the maximum bandwidth that can be reached by the LHCONE uplink
- The LHCOPN bandwidth indicates the maximum bandwidth that can be reached by the LHCOPN uplink

When WAN==LHCONE+LHCOPN, it means the bandwidth of the uplink is shared. Since the LHCOPN bandwidth must be always guaranteed, there is no ambiguity.

### *Examples*

- A) A site is connected to its NREN with one 100Gbps link for general Internet, it is not connected to LHCONE or LHCOPN
	- In this case indicate: WAN=100 LHCONE=-1 LHCOPN=-1
- B) a site is connected to its NREN with one 100Gbps link; the link is configured with two VLANs, one for LHCONE and one for the general Internet. Potentially both the networks can peak at 100Gbps, but not at the same time.
	- ♦ In this case indicate: WAN=100 LHCONE=100 LHCOPN=-1
- C) a site is connected to its NREN with two 100Gbps links; one link is dedicated to Internet and the other link is dedicated to LHCONE. Both the networks can reach 100Gbps at the same time ♦ In this case indicate: WAN=200 LHCONE=100 LHCOPN=-1
- D) a site is connected to its NREN with two 100Gbps links; one link is shared between Internet and LHCONE. The second one is dedicated to LHCOPN. The three networks can reach 100Gbps, but LHCONE and Internet are limited to a total of 100Gbps.
	- ♦ In this case indicate: WAN=200 LHCONE=100 LHCOPN=100
- E) a site is connected to its NREN with two 100Gbps links; the two links are one the backup of the other in active/passive configuration; the two links are configured identically with two VLANs, one for LHCONE and one for the general Internet. Potentially both the networks can peak at 100Gbps, but not at the same time.
	- ♦ In this case indicate: WAN=100 LHCONE=100 LHCOPN=-1
- F) a site is connected to its NREN with two 100Gbps links; the two links are one the backup of the other in active/active configuration; the two links are configured identically with two VLANs, one for LHCONE and one for the general Internet. Potentially both the networks can peak at 200Gbps, but not at the same time.
	- ♦ In this case indicate: WAN=200 LHCONE=200 LHCOPN=-1

This topic: LHCONE > CRICguideNetSite Topic revision: r3 - 2023-12-18 - EdoardoMARTELLI

**OPETL** Copyright &© 2008-2024 by the contributing authors. All material on this **T**TWiki collaboration platform is the property of the contributing authors. or Ideas, requests, problems regarding TWiki? use [Discourse](https://discourse.web.cern.ch/c/collaborative-editing/wikis/12) or [Send feedback](https://twiki.cern.ch/twiki/bin/view/Main/ServiceNow)